# Keresés korpuszban

Sass Bálint Nyelvtudományi Kutatóközpont sass.balint@nytud.hu

### **Témák**

**NoSkE** = NoSketchEngine – korpuszkezel˝o rendszer (← *lényeg !*) **Mtsz** = Magyar történeti szövegtár – *elemzetlen*

**MNSZ2** = Magyar Nemzeti Szövegtár – *elemzett* **Mazsola**, **Ómagyar Korpusz**, **BUSZI** . . .

**NKP** = Nemzeti Korpuszportál http://corpus.nytud.hu/nkp ← itt minden megtalálható

**A korpuszkeresés elvei**

**Példák az MNSZ2 logból Feladatok**

# 0. **Korpusz**

# *elemzetlen* **korpusz**

pl.: **Mtsz**

– szöveg:

Csokonai a *Földiekkel játszó* stb. éneket. 15-ben Sárosy is,

 $\rightarrow$  valahogy felvagdossuk: *trivi:* szóközök mentén, vagy *kicsit okosabb:* írásjelek különválasztva

– tokenek:

|Csokonai|a|*Földiekkel*|*játszó*|stb|.|éneket|.|15-ben|Sárosy|is|,|

korpusz = **tokenek sora**

### *elemzett* **korpusz**

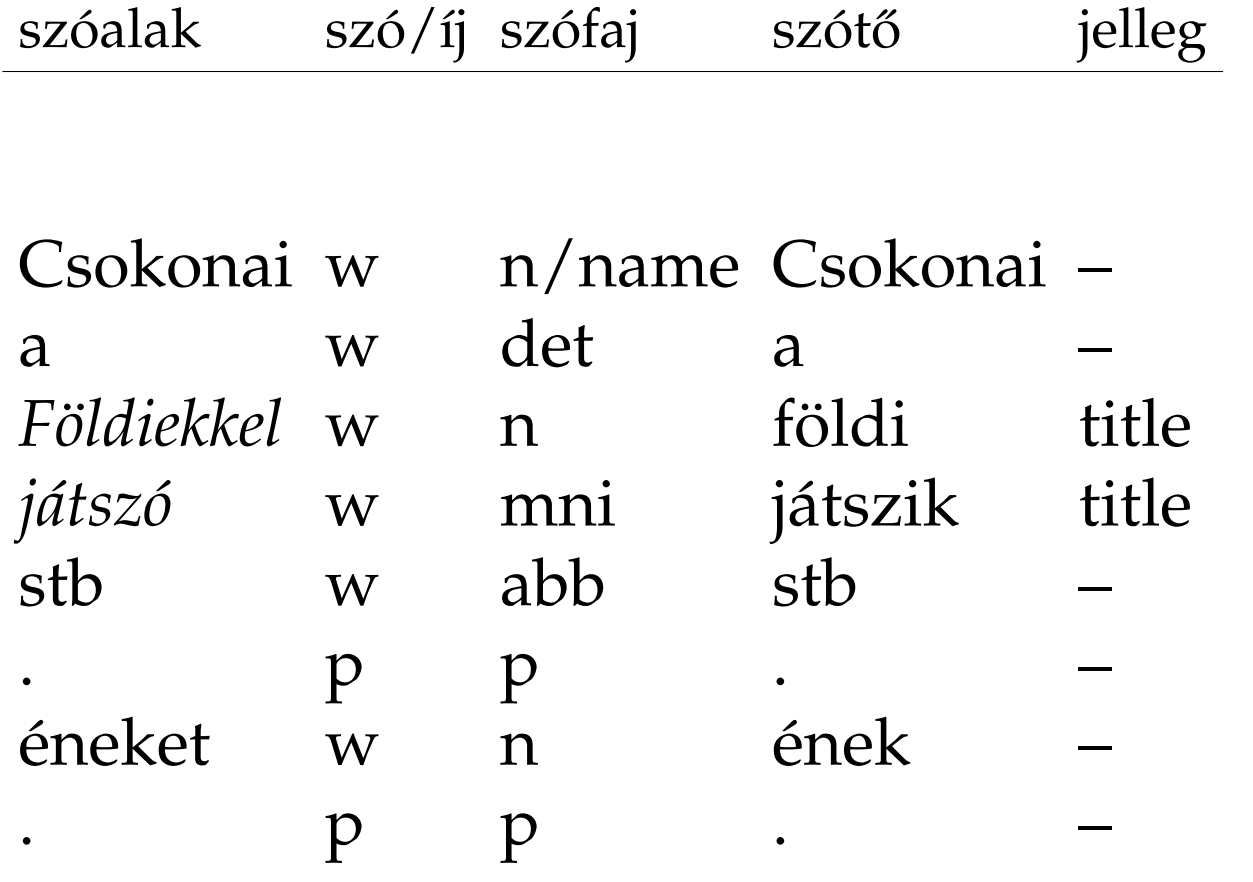

elemzett korpusz = **tokenek + annotáció** ∼ **táblázat**

korpusz – 5/59

### *elemzett* **korpusz**

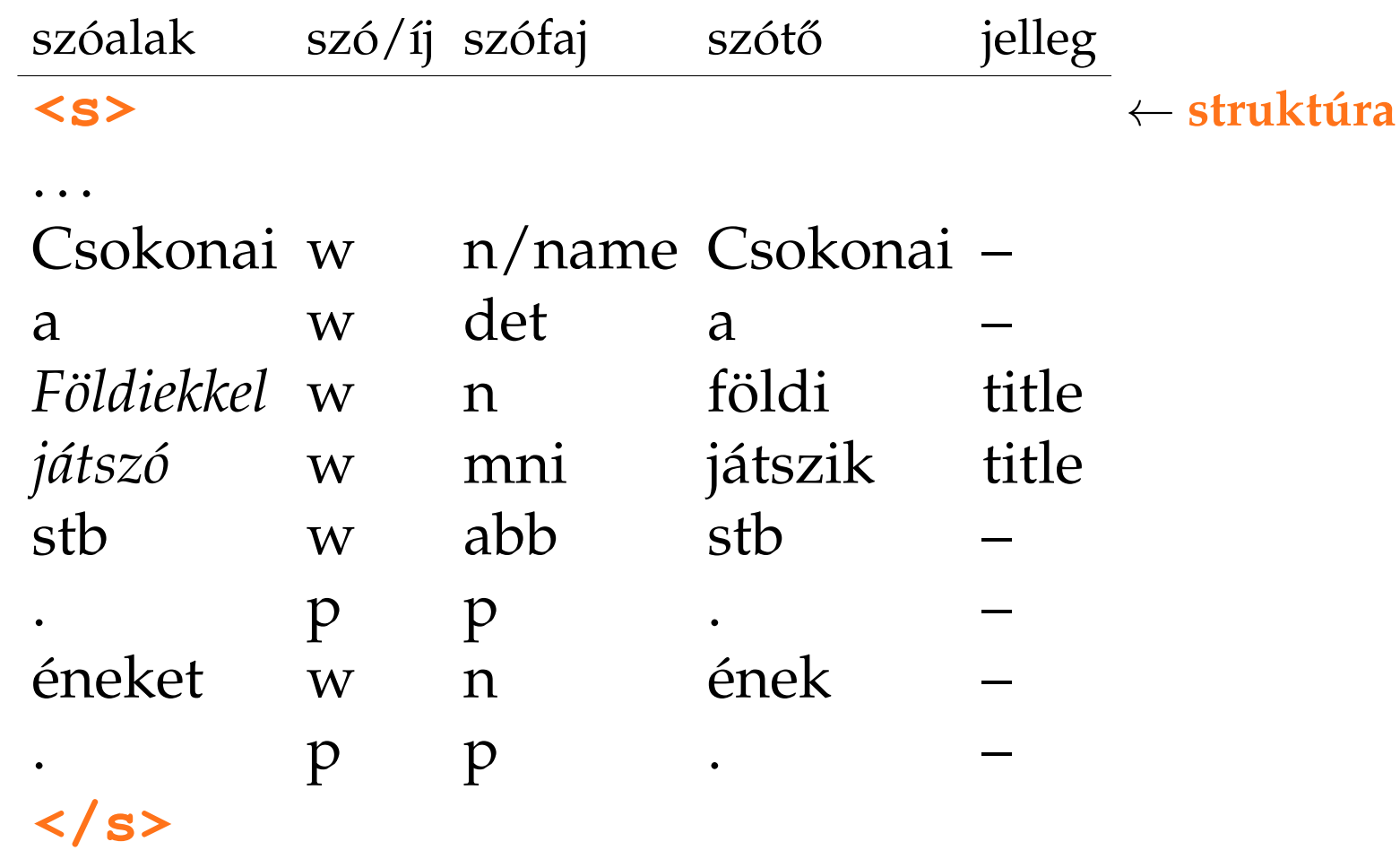

elemzett korpusz = **tokenek + annotáció** ∼ **táblázat**

korpusz – 5/59

### *elemzett* **korpusz**

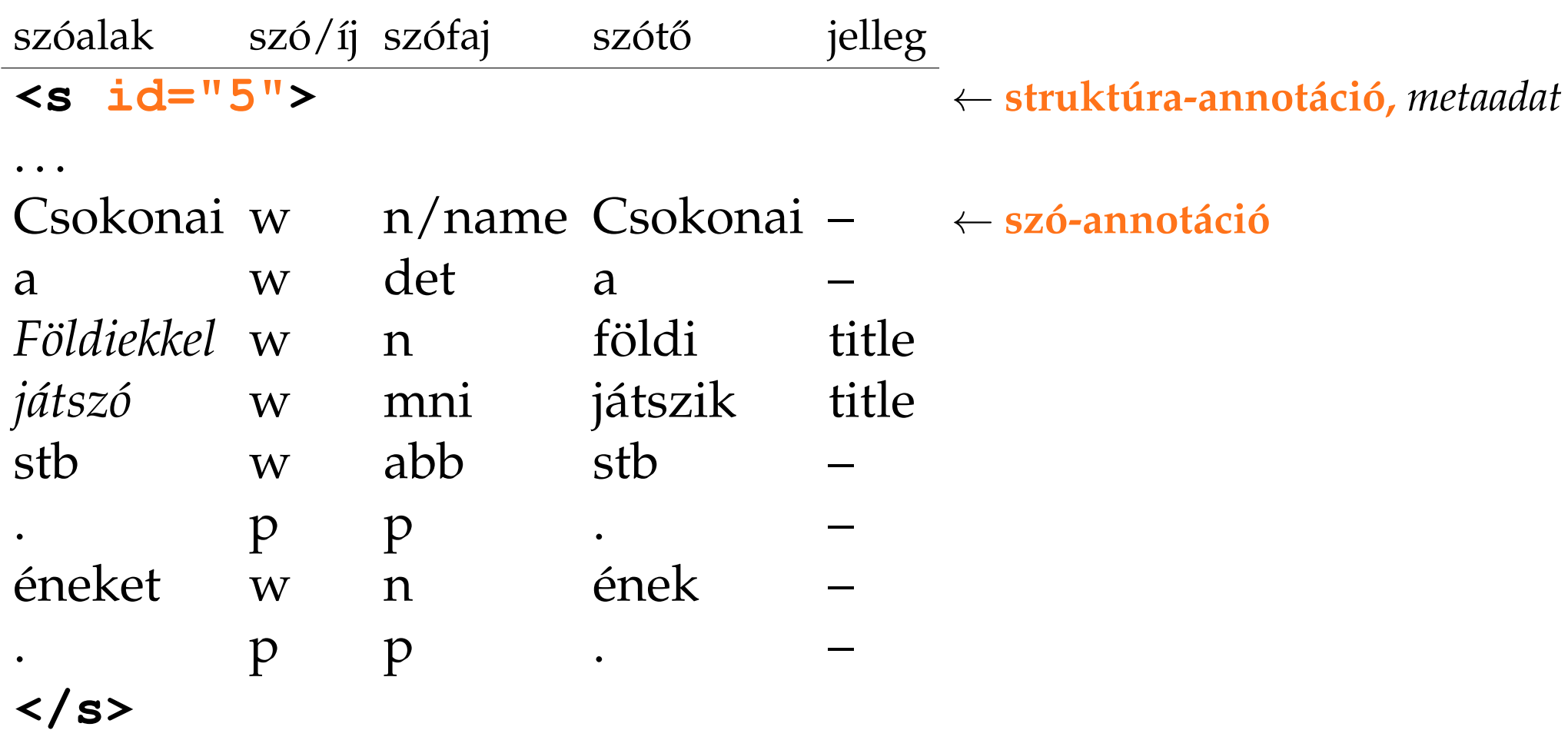

elemzett korpusz = **tokenek + annotáció** ∼ **táblázat**

korpusz – 5/59

# 1. **NoSkE + Mtsz**

#### **Nszt + Mtsz**

A *Magyar Nyelv Nagyszótára* korpusza. 1772-2010 = 240 év, 30 millió szövegszó

Miért?

- gondosan összerakott (NoSkE-s) lekérdez˝ofelület
- $-$ *alkalmas*: viszonylag "kicsi" (MNSZ2 = Mtsz × 35)  $\rightarrow$  gyors ...

 $NoSkE + Mtsz - 7/59$ 

# **NoSkE felület = az Mtsz felülete**

egyszerű keresés: *de viszont* **(1. példa)** 

*Ami látszik:*

- nagybetű/kisbetű nem számít sőt: f
- strukturális információk (oldal, bekezdés, (vers)sor): zölddel
- találatok id˝orendben

*Ami nem látszik:*

- évszám katt = részletes bibliográfiai adatok
- találat katt = nagyobb kontextus

### **NoSkE funkciók**

- alkorpuszok *minden metaadatból automatikusan !* (Baróti, 1808)
- mentés *összes találat !* (sorok max. száma)
- megjelenítés struktúrák <oldal>, . . .<g>; infó szó sorszáma (Ctrl!)
- rendezés *jobb* (vessz˝ok)
- véletlen minta
- $-$ **szűrés** 1..1 (vessző)
- **gyaklisták** *szóalakok, évszámok,1R*
- kollokációk (→ *se, sem, ne, nem, nincs, nélkül*)

– **CQL = Corpus Query Language – formális lekérdez ˝onyelv**

 $\rightarrow$  használatával tárhatjuk fel a korpuszban rejlő teljes információt! elemzett korpusznál is hasznos, de *elemzetlennél nagyon kell !* az így megfogalmazott kérdésre alkalmazható az összes fenti funkció

# Pozíciók szűréshez és gyaklistához

keresett kifejezés: *viszont*

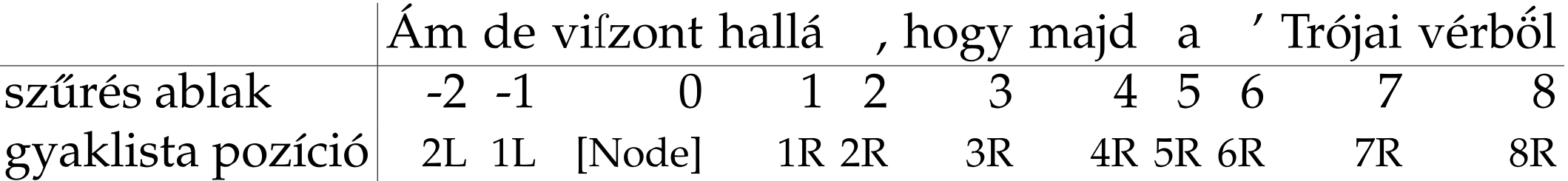

szűrés ablak (lehet több token): gyaklista pozíció (itt csak 1 token!):  $-1.1 = de$  vifzont hallá  $1.3 = \text{hallá}$ , hogy  $1.1 = \text{hallá}$  $1L = de$  $1R = \text{hall}$ á

 $NoSkE + Mtsz - 10/59$ 

# **CQL – reguláris kifejezések (regkif, regex) (fut)**

Bizonyos tulajdonságú karaktersorozatok megadására.

*Speciális jelentés ˝u karakterek:*

- tetszőleges karakter
- \* a megelőző karakterből 0 vagy több
- + a megelőző karakterből 1 vagy több
- ? a megelőző karakterből 0 vagy 1
- [ab] 'a' vagy 'b' karakter
- [ˆab] nem 'a' és nem is 'b' karakter
- r|s 'r' vagy 's' reguláris kifejezés
- (..) egybefoglalás
	- a követő karakter "escape"-elése

(1) alma (4) **nélk[üűü]l ü]l** (7) alma|almá.\* (2) tejf.l  $(5)$ .\*  $(8)$ (3) mondjá(to)?k (6) .\*bb (9) **([Aa]|[Aa]z|Ee]gy)**

((9) kevesebb karakterrel? Hiba?)

# **CQL (Corpus Query Language) (mondat)**

```
[..] egy tokenre vonatkozó megkötések
[..]op egy tokenre vonatkozó operátorok: op = * + ? {n,m}
x="y" x attrib értéke legyen y – Mtsz: csak 1 attrib van, a word
x!="y" x attrib értéke ne legyen y
& és kapcsolat megkötések között
<s> strukturális elem: mondat eleje
(1) \begin{bmatrix} 1 \\ 1 \end{bmatrix}(2) [word="majd"]
(3) "majd"
(4) \lceil \text{word} \rceil = "a.*" \rceil(5) []{0,5}
(6) <s> [word="[Nn]em"] [word="kellett"] [word="volna]? [word=".*ni"]
```
#### → **regex két szinten:** attribútumértéken belül + tokenek szintjén

((4) másképp? (6) kérdőjel belülre? Hiba?)

*Feladat.* Keressünk ilyet: *tárgyeset ˝u szó + múltidej ˝u E/3 ige !*

*Feladat.* Keressünk ilyet: *tárgyeset ˝u szó + múltidej ˝u E/3 ige !*

 $\mathbf{w}$ . +t $\mathbf{w}$   $\mathbf{w}$ . +tt $\mathbf{w}$ 

*Feladat.* Keressünk ilyet: *tárgyeset ˝u szó + múltidej ˝u E/3 ige !*

 $\mathbf{w}_{1}$ .  $+\mathbf{t}_{2}$  ,  $\mathbf{w}_{2}$  ,  $+\mathbf{t}_{1}$  ,  $+\mathbf{t}_{2}$  ,  $\mathbf{w}_{3}$ 

*most itt* –???

 $\blacksquare$ . +t"  $\lceil$  word =  $\blacksquare$ . +tt" & word ! =  $\blacksquare$  (itt | alatt)  $\blacksquare$ ]

- 1. CQL: ".+t" ".+tt"
- 2. Gyakoriságok / szóalakok
- 3.  $p \rightarrow$  erőt vett
- 4. Milyen szó jön utána?  $\rightarrow$  Gyakoriságok: 1R
- 5.  $p \rightarrow$  rajta
- 6. Rendezés / jobb  $\rightarrow$  hogy *mi* vesz erőt rajta
- $\rightarrow$  félelem, féltékenység, habozás, kacagás, kishitűség, kiváncsiság ...

# **3. példa: alanyesetű melléknév**

Nincs fogodzó ...

# **3. példa: alanyesetű melléknév**

Nincs fogodzó . . . *csak a kontextusban !*

 $-bAn = leggyakoribb esetrag: ".+b[ae]n" \rightarrow főnevek$ (esetleg:  $-rA$ ,  $-vA1 \leftrightarrow nem \; j6$ :  $-t$ ,  $-nAk$ )

**1L gyaklista** → nem valami jó . . .

# **3. példa: alanyesetű melléknév**

Nincs fogodzó . . . *csak a kontextusban !*

 $-bAn = leggyakoribb$  esetrag: ". +b [ae]n"  $\rightarrow$  főnevek (esetleg:  $-rA$ ,  $-vA1 \leftrightarrow nem$  jó: -t,  $-nAk$ )

**1L gyaklista**  $\rightarrow$  nem valami jó ...

 $sz$ űrés: -2..-2 " ([Aa]z?|[Ee]qy)"

 $1L$  gyaklista  $\rightarrow$  egész jó (1-2 birtokos: ember, világ, nm-k . . . kizárni hogy lehetne?)

- $\bullet$  szomszéd nem főnév, melléknév!
- mult helyesírási hibás!

# **4. példa: fog + FNI**

*Feladat.* Készítsünk gyakorisági listát a *fog*-tól jobbra 1, 2 vagy 3 szó távolságban lévő FNI-kből.

# **4. példa: fog + FNI**

*Feladat.* Készítsünk gyakorisági listát a *fog*-tól jobbra 1, 2 vagy 3 szó távolságban lévő FNI-kből.

```
Ez a jó sorrend:
FNI("..*) + szűrés:-3..-1 fog
```
# **5. példa:** *nélkül* **helyesírása**

#### diakrón vizsgálat

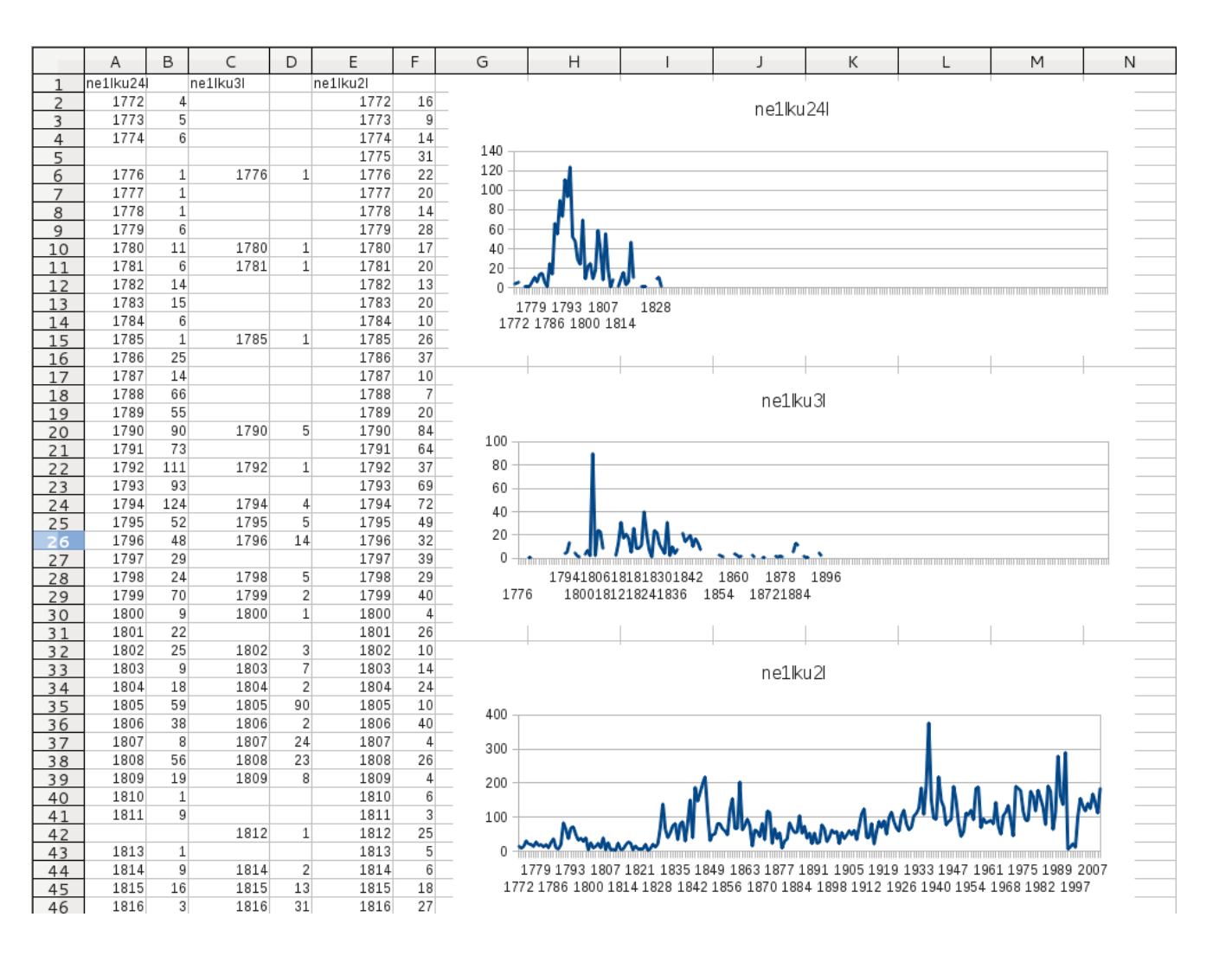

NoSkE + Mtsz – 18/59

# 2. **MNSZ2**

### **MNSZ2**

A "mai magyar írott köznyelv reprezentatív korpusza" kíván lenni.

1,04 milliárd szövegszó (= Mtsz  $\times$  35) – v2.0.5

méretéből adódóan sok esetben lassú (gateway timeout! "m.  $\star$ ") ami gyors: szóalak, szótő, CQL  $\leftrightarrow$  egyszerű keresést ne! kisbetű/nagybetű eltér:  $[word="nem"] \leftrightarrow [word="[Nn]em"] \leftrightarrow [word="1] \rightarrow [word="1] \rightarrow [word="1]$ 

metaadatok kevésbé kidolgozottak

*viszont:* **elemzett!** = plusz attribútumok

(vö: Mtsz megjelenítés  $\leftrightarrow$  MNSZ2 megjelenítés, reg?)

## **MNSZ2 – attribútumok**

- (1) word **szépet**
- (2) lemma szép
- (3) msd MN.ACC
- (4) ana compound=n;;hyphenated=n;;stem=szép::MN;; morphemes=et::ACC;;mboundary=szép+et
- (5) word\_cv CNCNC
- $(6)$  word\_syll 2
- (7) lemma\_cv CNC
- (8) lemma\_syll 1
- (9) word\_phon Sépet (←*! ! !*)
- (10) lemma\_phon Sép

#### **Mind ugyanúgy használható, mint az Mtsz-ben a** *word***!**

*példa:* [lemma="szép"] – *példa:* [lemma\_cv="CBCCNC"]

(az attribútumoknak megfelel˝oen vannak újabb gyaklista-típusok is, ana...)

MNSZ2 – 21/59

### **MNSZ2 – leend ˝o attribútumok**

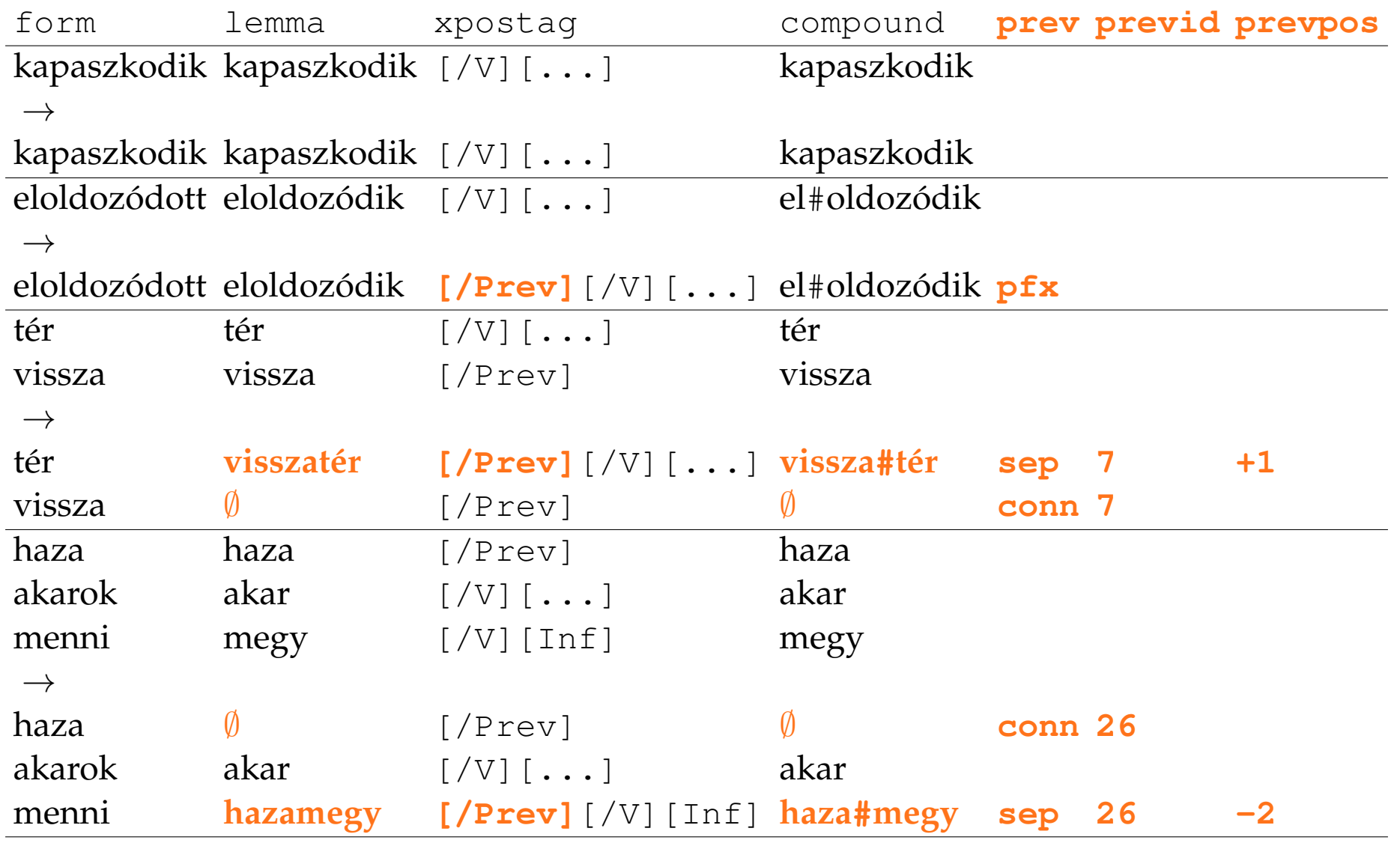

MNSZ2 – 22/59

# **igekötős példák**

- 1. igekötős ige összes találata:  $CQL:$  [lemma="előjön"]
- 2. elvált alakjai: CQL: [lemma="előjön" & prev="sep"]
- 3. összes igekötős ige:  $CQL: [xpostaq="\backslash [ /prev\backslash ] \backslash [ /V\backslash ] . *"]$

### **MNSZ2 – részletes keresés**

plusz szolgáltatás

kattingatással állítjuk össze a kívánt lekérdezést  $\rightarrow$  a háttérben persze CQL lesz belőle

Az elemzésnek köszönhetően:

*morfológia:*

– körülültük, felszedegettük, elsimítottuk, végigcsináltuk, . . .

*fonológia:* – cél, csal, csaj, csel, dzsal, . . .

Részletes kereséssel is lehet szűrni!

kiss ottó: lepereg

messzire távoli távoli senkije távoli semmibe csillaga rózsafa kellene hallani zongora belseje gyermeki nagymama tartani kellene messzire mondani mennyire bökdösi kezdeni kellene mennyire belseje mennyire mondani mennyire holmira messzire hordani hajnali városi csuklani dallama dallama nápolyi tartani nénire lakhelye semmire mennyire hajdani hajdani démoni fölveszi mesteri gyűlöli majdani

MNSZ2 – 25/59

### **"Automatikus" versírás**

részletes keresés / fonetikai tulajdonságok használata

 $sz$ óala $k =$ {con}**(**{lng}**|**{sht}{con}**)**{con}{sht}{con}{sht}

### **NoSkE – parancssoros hozzáférés**

#### corpquery

```
corpquery
  /home/corpora/MNSZ2
  '[lemma="aszfalt"]'
  -a word, lemma, msd
  -c 3
```
#### MNSZ2: clara.nytud.hu

#### Eredmény:

#162523 jóles˝oen /jóles˝oen/HA csoszogott /csoszog/IGE.Me3 az /az/DET < aszfalton /aszfalt/FN.SUP > . /./SPUNCT </p></s><s><p> A /a/DET madár /madár/FN.NOM

MNSZ2 – 27/59

# 3. **Mazsola**

### **Mazsola**

igék bővítményszerkezetének vizsgálatára

```
reprezentáció:
A lány vállat vont. \rightarrow ige=von alany=lány tárgy=váll
```
felület . . .

példák:

- *eszik -t*
- *hagy -t*
- hideg hátán "kifordított" keresés: igére
- *er˝ot vesz rajta vmi* csináljuk meg jobban!:)

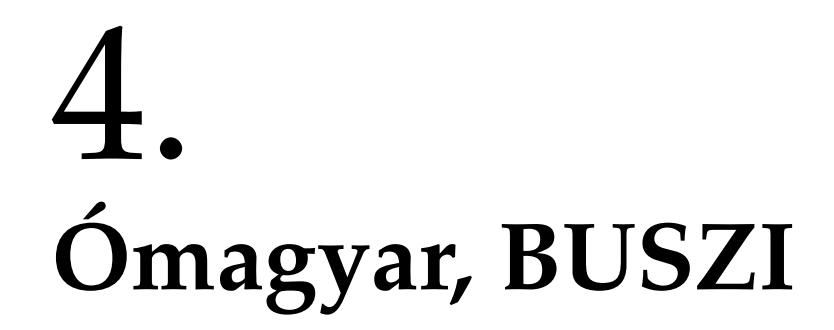

# **Ómagyar Korpusz**

az összes *ómagyar kódex* szövege 2,2 millió szó egységes forma, kódolás, annotáció speciális karakterek: ý, ÿ ... ómagyar morfológia

másik korpuszkezel˝o rendszer: *Emdros*

# **Ómagyar Korpusz – Emdros**

másik korpuszkezel˝o rendszer: *Emdros* (emdros.org) saját lekérdezőnyelv: MQL – infó: MQL Query Guide

példák:

- *jonh* normalizált eleje  $[W$  FOCUS w $4 \sim '$  ^4\(\(jonh']
	- hasonlít a CQL-re [..] az egy egység
	- több egységet egymás után lehet tenni (beágyazni is lehet!)
	- $\sim$  operátor = regex illesztés
	- kódokat próbalekérdezésekb˝ol lehet kitalálni: w\_6e; *nem* → Adv
- *nem* gyaklista

## **BUSZI**

Budapesti Szociolingvisztikai Interjú 270000 szó részletesen lejegyzett *beszélt nyelvi* korpusz gazdag annotáció Emdros

- $\bullet$  ... bizonyos dógokban  $\Box$  mmm tát, hogy ööö lustább annál, mint amilyennek elkép\*zel\*tem, . . .
- Majnem mindig kiesik a d.

(külön papíron regisztrálni szükséges)

# 5. **A korpuszkeresés elvei**

# **A korpuszkeresés elvei #1**

- 1. Nyelvi példákat korpuszból! Korpusz = élő, valódi nyelvhasználat.
- 2. Minden találat kell!
- 3. Ne bízzunk vakon az annotációban!
- 4. "Alap" korpuszkészlet.
- 5. Nézzük meg a korpuszban!

# **Nyelvi példákat korpuszból 1.**

*konstruált példa* ↔ *él˝o példa:*

két ló húzza a szekeret mint a hogy húzza a vetőgépet a ló, és a jármot az ökör

a Győr-Moson-Sopron megyeiek tettek bele rendkívül sok pénzt olcsó az alma, rendkívül sok termett

# **Nyelvi példákat korpuszból 1.**

*konstruált példa* ↔ *él˝o példa:*

két ló húzza a szekeret (ÉKSz) mint a hogy húzza a vetőgépet a ló, és a jármot az ökör (Mtsz)

a Gy˝or-Moson-Sopron megyeiek tettek bele rendkívül sok pénzt (MNSZ2) olcsó az alma, rendkívül sok termett (0...)

# **Nyelvi példákat korpuszból 1.**

Csokonai a *Földiekkel játszó* stb . éneket . 15-ben Sárosy is ,

Honnan a példa?

*Naná:* korpuszból kerestem ki. Hogyan?  $"stb"$  " $\langle$ ."

Korpusz = élő, valódi nyelvhasználat. Nyelvi példáinkat vegyük korpuszból!

### **"Minden találat kell!" elv 2.**

*két alapvető cél:* példák (pontosság)  $\leftrightarrow$  statisztikai vizsgálat (fedés)

*a korpuszlekérdez˝ok célja:* hogy a felhasználó az *összes* találatot megkapja arra a kérdésre, amire a felület használata közben *gondolt*.:) *másképp:* magas fedés kell! ↔ alacsony pontosság nem annyira gond

- *hogy* esetén: *hoyg* (3174)?
- $-$  *tejföl* (2566)  $\rightarrow$  visszaadjuk a *tejfel*-t is (479 = 16%)?
- $-\text{bokor} \rightarrow \text{bokrok?}$
- ómagyar: *majd* → *maÿd* biztosan kell. Kérdés: *majdan*?

Mit szeretne a felhasználó?

Legyen külön kapcsoló minden jelenségre? e/ö, helyesírási hibák, régies alak, ragozott alak ...

### **"Minden találat kell!" elv 2.**

Megoldás lenne elvben: **normalizálás**

∼ vö: kitalálni, amit a felhasználó látni szeretne.

A normalizálás arra szolgál, hogy a lekérdezésre vetítse az összes olyan korpusz-tokent, ami rá illik/illeszthető.

Hogy találjuk ki mit szeretne a felhasználó? *ötlet:* "nyelvészetileg" releváns-e az adott különbség vagy nem?  $\rightarrow$  Ha nem, akkor normalizáljuk = azonos alakra hozzuk! De el lehet-e ezt dönteni?

Az *eredeti* felszíni alak biztosan meghagyandó.

### **A nem tökéletes annotáció elve 3.**

#### **Annotáció és fedés**

*gond:* ha hibás az annotáció → csökken a fedés (pl.: *szomszéd*)

Ne bízzunk vakon a korpusz annotációjában, tartalmazhat hibákat. *Tudatosítsuk,* hogy konkrétan mennyire bízhatunk benne.

El kell gondolkodni azon, hogy adott kérdésre az annotáció választ tud-e adni. Ha embernek is nehéz eldöntenie, akkor a géptől se nagyon várjuk. Adott esetben akár hagyjuk figyelmen kívül az annotációt!

*pl.: elkészített* – melléknévi igenév *vs.* múlt idej ˝u ige, vagy: *terem*

**Ne várjuk, hogy a korpusz annotációja tökéletes lesz. Ne várjuk, hogy pont az aktuális kutatási kérdésünket fogja automatikusan megválaszolni.**

Használjuk a meglévő annotációt kreatívan!

# **Nemzeti Korpuszportál (NKP)**

Együtt, egy helyen minél több meglévő...

- magyar nyelvű, online lekérdezhető korpusz
- korpuszlekérdező funkció

### **http://corpus.nytud.hu/nkp**

*Cél:* a korpuszok népszerűsítése a szakma és a nagyközönség felé *Távlati cél:* egységesítés, automatizálás

# **"Alap" korpuszkészlet 4.**

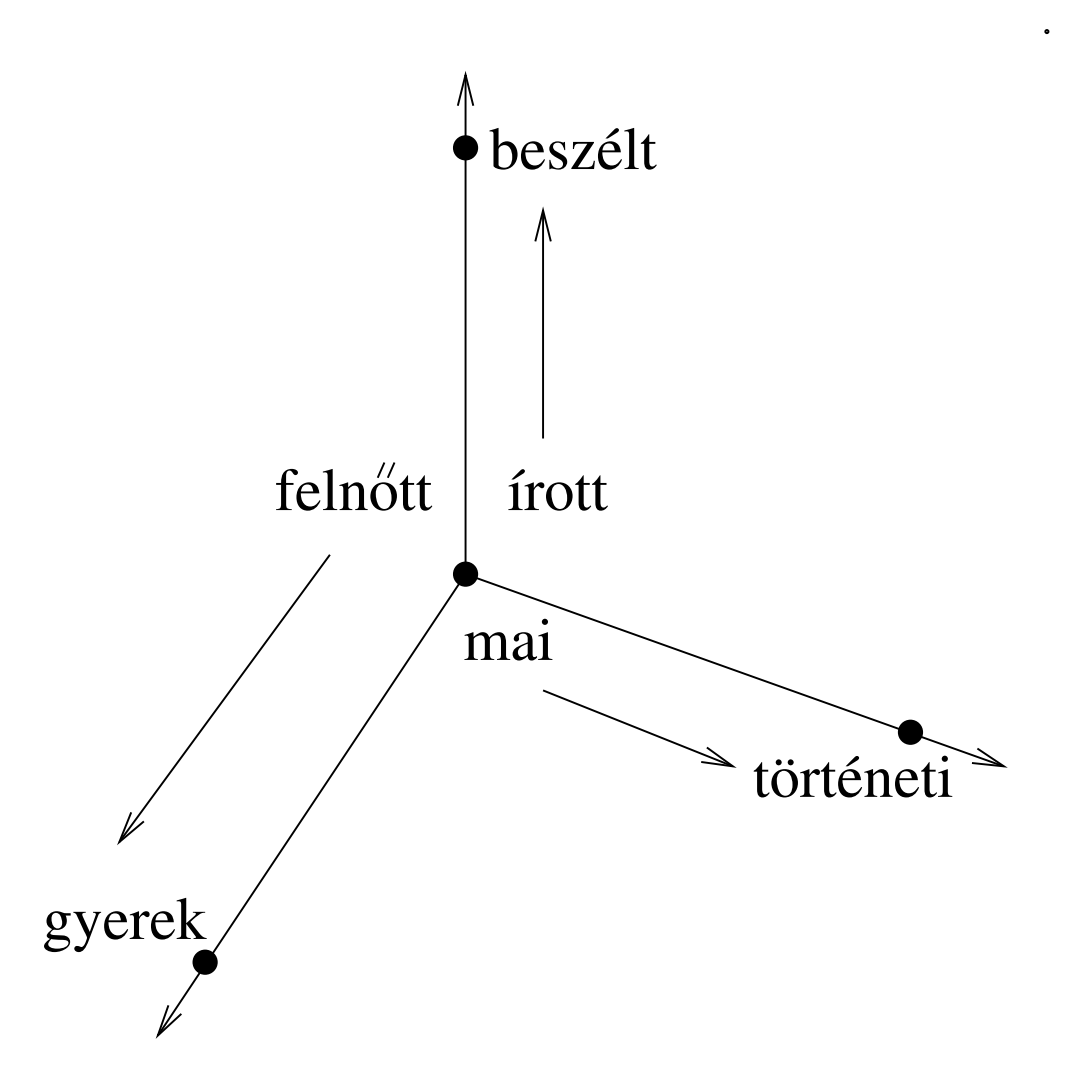

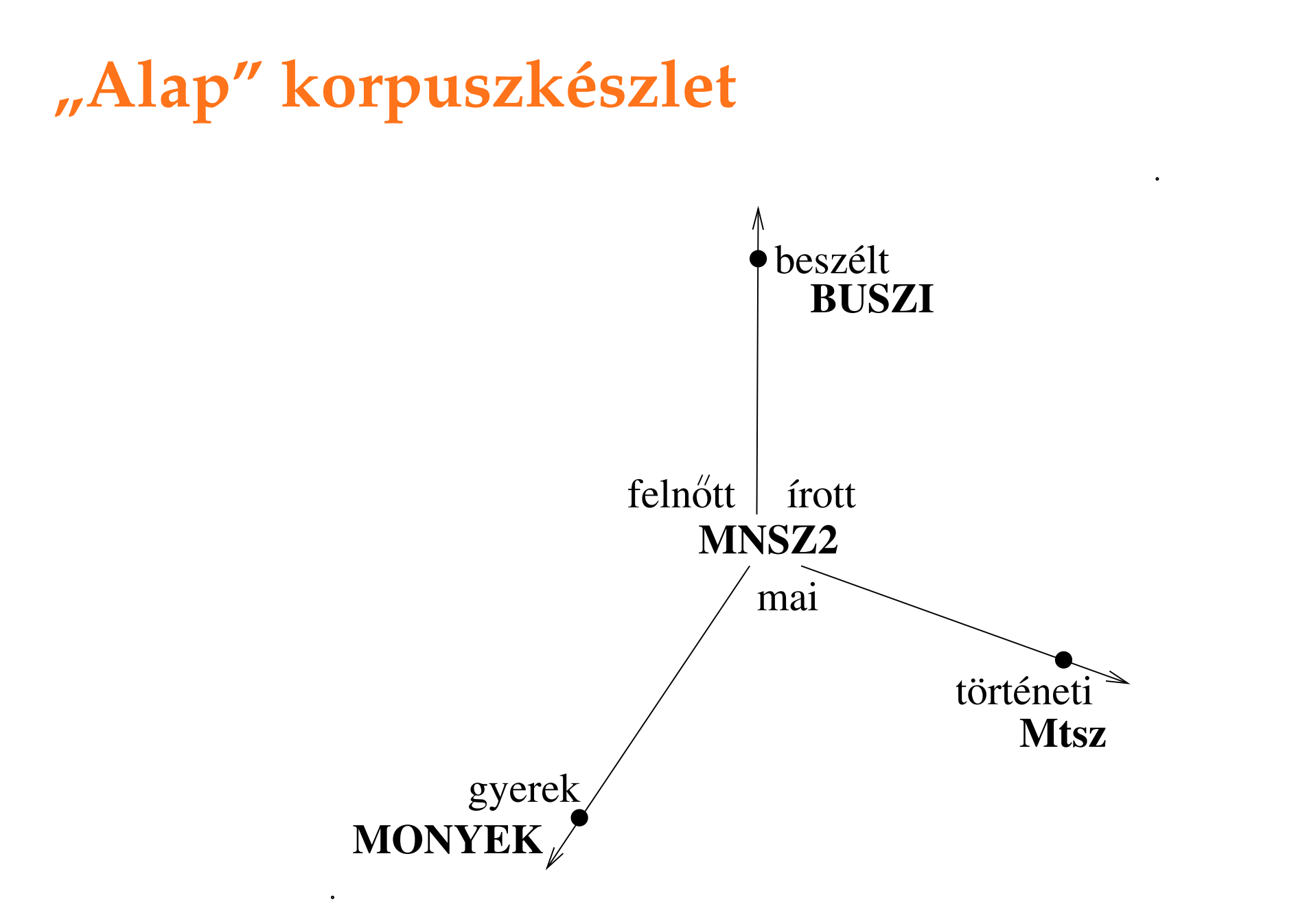

## **Nézzük meg a korpuszban! 5.**

A korpuszok a nyelvi adatok forrásaként arra szolgálnak, hogy segítségükkel nyelvészeti kérdésfelvetéseket, hipotéziseket *alátámasztani vagy cáfolni* lehessen.

Ha szembetalálkozunk egy nyelvészeti állítással, akkor ha rendelkezésre áll a megfelelő korpusz, azonnal ellenőrizhetjük az állítás igazságtartalmát, megfelelőségét.

Kialakítható egy olyan hozzáállás, gondolkodásmód, hogy amikor felmerül egy ilyen állítás vagy kérdés, akkor **készségszinten, természetes módon nyúljunk a korpuszhoz**, és ott keressünk választ.

#### **Korpuszok együttműködése: cigány eredetű szavak** (1/3)

*szavak:*

csaj, csávó, csór, gádzsó, gizda, góré, kaja, kéró, lóvé, nyikhaj, pia, pimasz, séró, verda  $\rightarrow$  Melyik a kakukktojás?

### **Korpuszok együttműködése: cigány eredetű szavak** (1/3)

*szavak:*

csaj, csávó, csór, gádzsó, gizda, góré, kaja, kéró, lóvé, nyikhaj, pia, pimasz, séró, verda  $\rightarrow$  Melyik a kakukktojás?

*els˝o el˝ofordulás az* **Mtsz***-ben:*

csaj – 1963, csávó – 1971, csór – 1913, gádzsó –  $\emptyset$ , gizda –  $\emptyset$ , góré – 1965, kaja – 1948, kéró – ∅, lóvé – 1968, nyikhaj – 1978, pia – 1954, pimasz – 1785, séró – 2003, verda – 2004

### **Korpuszok együttműködése: cigány eredetű szavak** (1/3)

*szavak:*

csaj, csávó, csór, gádzsó, gizda, góré, kaja, kéró, lóvé, nyikhaj, pia, pimasz, séró, verda  $\rightarrow$  Melyik a kakukktojás?

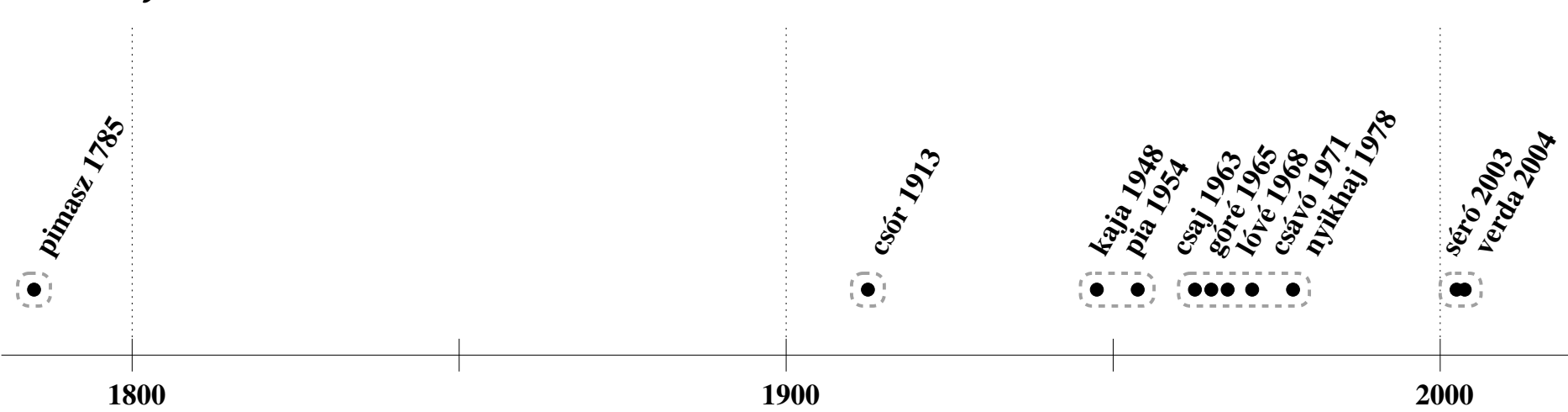

*els˝o el˝ofordulás az* **Mtsz***-ben:*

→ a *pimasz* régi magyar szó!:)

#### **Korpuszok együttműködése: cigány eredetű szavak** (2/3)

Mennyire köznyelvi?

*ötlet:* gyakoriság közeli szinonimával összevetve: **MNSZ2** lány 198000 csaj 10000 ×**20** szemtelen 1976 pimasz 1825 **=**

→ *pimasz* teljesen köznyelvi → *csaj* kevésbé köznyelvi, van stílusértéke!

#### **Korpuszok együttműködése: cigány eredetű szavak** (3/3)

A *csaj* már *nagyon* magyar szó: van pl. *csajos*, ami ráadásul nagyon  $\neq$  *lányos* 

MNSZ2/1R gyakorisági lista alapján az eltérés:

- *csajos:* mobil film este buli könyv zenekar program
- *lányos:* ház arcú/képű zavarában apák/anyák/szülők

Ami még kevésbé épült be: gádzsó, gizda, kéró, séró, verda

# **A korpuszkeresés elvei #2**

6. A találatszám-minimalizálás elve.

7. A "mire vagyok kíváncsi" elve.

8. A kontextusalapú keresés elve.

### **A találatszám-minimalizálás elve 6.**

Törekedjünk rá, hogy minél kevesebb találatot kapjunk.:)

Ha DET + MN.NOM-ra keresünk, akkor először MN.NOM, aztán szűrés: DET.

# A "mire vagyok kíváncsi" elve 7.

mire vagyok kíváncsi = miből szeretnék gyakorisági listát készíteni

**4. példa** volt: Készítsünk gyakorisági listát a *fog*-tól jobbra 1, 2 vagy 3 szó távolságban lévő FNI-kből.

*megoldás volt:* 1. FNI + 2. *fog*

# A "mire vagyok kíváncsi" elve 7.

Többszavas lekérdezés vagy szűrés?

*Ha többszavasra keresünk:*

annak a részeib˝ol nem tudunk gyaklistát készíteni (*Node*). De az egészből és a hozzá képest vett *n*-edik szóból igen.

*Ha egy szóra keresünk + sz ˝urés:*

csak az első szóhoz képest *n*-edik szóból tudunk gyaklistát készíteni. Az itt-ott megjelenő "szűrésből kijött" szavakból nem.

Mindig végig kell gondolni: éppen melyik megközelítés a hasznos.

*Lehetőség:* többszavast így felépíteni: egy szó + 1..1, 2..2 szűrés (!)  $\rightarrow$  és akkor lehet gyaklistát csinálni a részeiből.

## **A kontextusalapú keresés elve 8.**

*alap:* a keresett szó (formai/elemzési) tulajdonságai alapján keresünk

*ha ez nem megy:* megpróbálhatunk a *kontextus* (formai/elemzési) tulajdonságai alapján keresni!

- **3. példa** volt: alanyesetű melléknév? ezt alkalmaztuk: főnév előtti pozícióban fogjuk megtalálni
- keressünk ilyet: *villany lekapcsol, ajtó becsuk, ... tipp:* ez felsorolásként jelenik meg ("halmozódás elve")
- keressünk pozitív értékel˝oket *tipp:* (*jó* utáni szavak – *rossz* utáni szavak) előtt mi van! => különleges, szülőkímélő, kihagyhatatlan ("áttételes keresés elve")

# 6. **Példák az MNSZ2 logból "korpuszlekérdezés-korpusz"**

# **Példák az MNSZ2 logból**

- 1. érdekes/értelmes lekérdezések
- 2. hibák
- 3.  $\mu$ ilyet ne"
- a) "tudatjuk" "mindazokkal"
- b) [lemma="felkap"] [lemma="a"] [lemma="víz"]
- c)  $[word="."']$
- d) [lemma = "k[K]andeláber"]
- e) ama i $\star$

korpuszlekérdezéskorpusz – 54/59

# **Példák az MNSZ2 logból**

1. érdekes/értelmes lekérdezések 2. hibák

3.  $\mu$ ilyet ne"

- f)  $[word="\backslash ."]$   $[word="[\mathbb{M}]] \text{indiq"}]$   $[word="\backslash ."]$
- $g)$  [msd="Det.\*"] [msd="FN.PSe2.\*"] [lemma="fog"] [word=".\*ni" & pos="V.\*"]

h)  $\mathbf{w} \cdot \mathbf{x}$ 

- i)  $[$   $[$   $[$   $[$   $]$   $[$   $]$   $[$   $]$   $*$
- j) [word = "elé"] [word = "a.?"] [word = ".+n(a|e)k"]

korpuszlekérdezéskorpusz – 55/59

# 7. **Feladatok**

# **Feladatok**

- 1. a melléknevek középfoka "mindig alsó nyelvállású kötőhangzóval jár: *-abb/-ebb*, ennek csak az amúgy is kivételes, mert nem nyitó *nagy* melléknév áll ellen: *na-." (nyest.hu)*  $\rightarrow$  *Ellenőrizzük!*
- 2. Ikes feltételes ragozás (*aludnám, aludnék, aludna*) diakrón változása
- 3. *farmerben/farmerban* típusú szavak keresése
- 4. Mióta van meg a *köszönhetően* alak?
- 5. Fosztóképz˝os (*talan* ill. *tlan* morfémát tartalmazó) alakok?
- 6. Van-e az ómagyarban egyenes szórendű tagadás, azaz a mai *nem futott ki* helyett *ki nem futott*?
- 7. Keressünk olyan ómagyar nyelvi adatot, ahol nincs ott a névelő, pedig várnánk.

### **Feladatok**

- 8. Mik a *munka* tipikus jelzői?
- 9. *kiküszöböli a csorbát* Fura, nem?

10. Igekötős ige összes alakjának keresése az MNSZ2-ben

- 11. Hogy viszonyul egymáshoz az *össze* és a *-vAl*? *összefügg*, *összeköt* vs. *összehív*, *összeszed*
- 12. Mennyire jó a *szomszéd* fn/mn annotációja az MNSZ2-ben?

13. prev segítségével: adott/összes igekötő mennyire szeret elválni?

14. *a kutya és a macska és az egér. . .* típusú szerkezetek keresése

# **Összefoglalás**

- az elemzett korpusz = egy **táblázat**
- NoSkE korpuszkezelő
- **sz ˝urés 1..1** *és* **gyakorisági lista 1R**
- $regex + CQL = " . +t" " .+tt"$
- Mtsz, MNSZ2, Ómagyar, BUSZI, Mazsola
- "Példák korpuszból"
- "Minden találat kell!"
- "Ne bízzunk vakon az annotációban!"
- **"Nézzük meg a korpuszban!":** *pimasz*
- "Kontextus alapú keresés"

Sass Bálint – sass.balint@nytud.hu